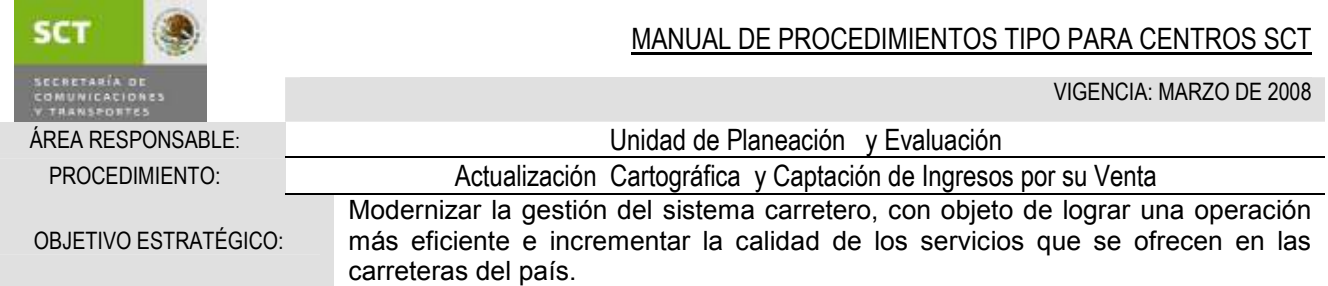

# **OBJETIVO**

Mantener actualizada la cartografía del Estado para su inclusión en el Atlas de Comunicaciones y Transportes por Entidad Federativa y Nacional, así como la captación de ingresos por concepto de aprovechamientos por la venta del producto.

# LINEAMIENTOS DE OPERACIÓN

- 1. La Unidad de Planeación y Evaluación recopilará la información necesaria para la actualización de la cartografía del Sector en la entidad anualmente y/o cuando así sea requerida por la Dirección General de Planeación
- 2. Para la ejecución del presente procedimiento se deberá establecer coordinación con los centros de trabajo generadores de información del sector, tanto federal como estatal.
- 3. La información se plasmará en el formato denominado "Bitácora", para llevar un control sobre los cambios que se realizan en el archivo digital de la cartografía.
- 4. Los paquetes de cómputo que se utilizarán para este procedimiento son: Autocad map, mcolor y corel draw, indicados por la Dirección General de Planeación.
- 5. La captación de ingresos obtenidos por los productos cartográficos se efectuarán mediante el sistema institucional establecido, estos serán reportados mensualmente al área de ingresos del Centro SCT y a la Dirección General de Planeación.
- 6. Los productos cartográficos en venta, los determinará la Dirección General de Planeación.

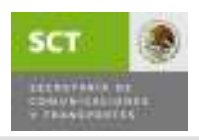

#### MANUAL DE PROCEDIMIENTOS TIPO PARA CENTROS SCT

VIGENCIA: MARZO DE 2008

DURACIÓN TOTAL: 45 días.

ÁREA RESPONSABLE: Unidad de Planeación y Evaluación

PROCEDIMIENTO: Actualización Cartográfica y Captación de Ingresos por su Venta

# DESCRIPCIÓN DEL PROCEDIMIENTO

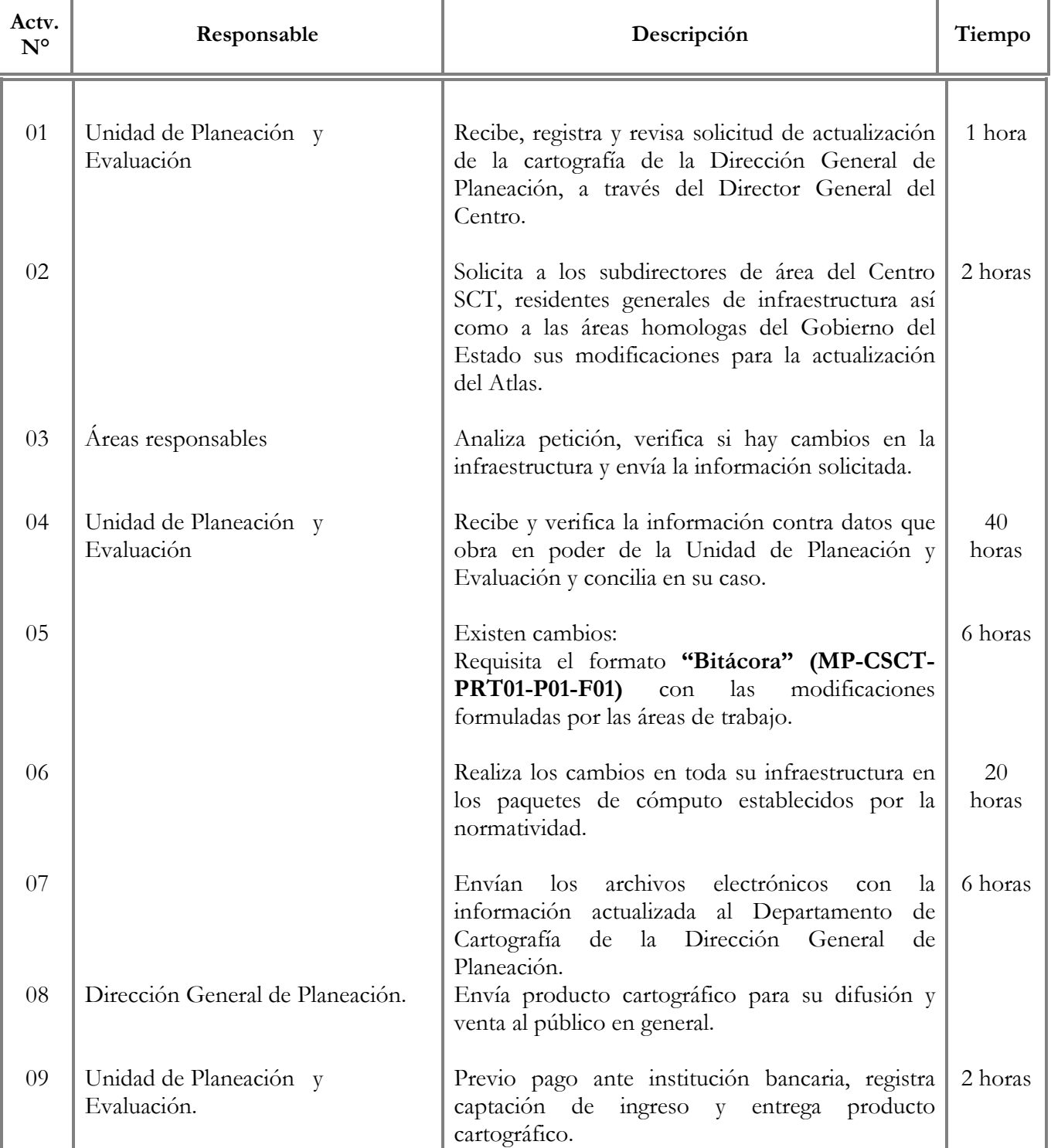

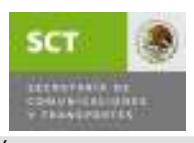

#### MANUAL DE PROCEDIMIENTOS TIPO PARA CENTROS SCT

VIGENCIA: MARZO DE 2008

DURACIÓN TOTAL: 45 días.

ÁREA RESPONSABLE: Unidad de Planeación y Evaluación

PROCEDIMIENTO: Actualización Cartográfica y Captación de Ingresos por su Venta

# DESCRIPCIÓN DEL PROCEDIMIENTO

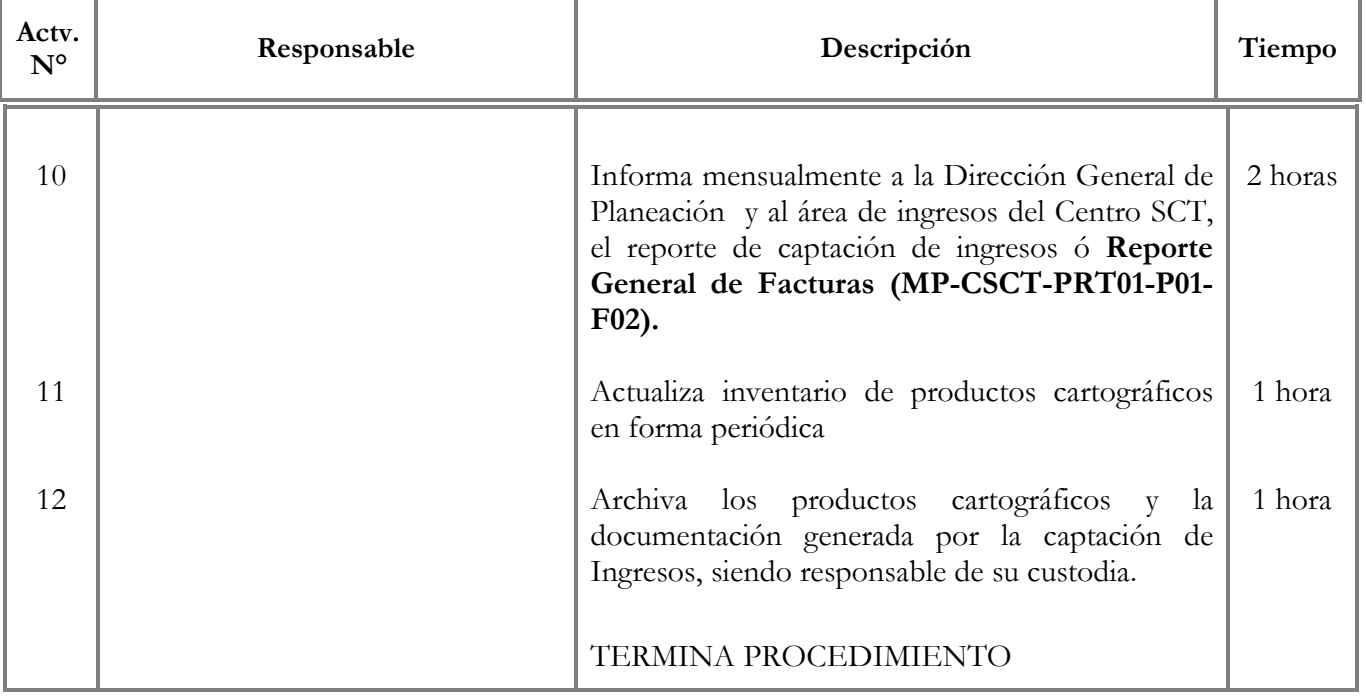

#### BITACORA DE ACTUALIZACIÓN PARA LOS DIFERENTES PRODUCTOS CARTOGRÁFICOSDIRECCIÓN GENERAL DE PLANEACIÓN

ENTIDAD FEDERATIVA: FECHA DE INICIO:

1

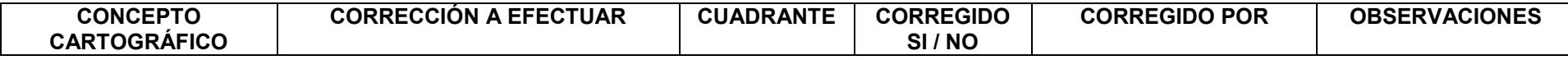

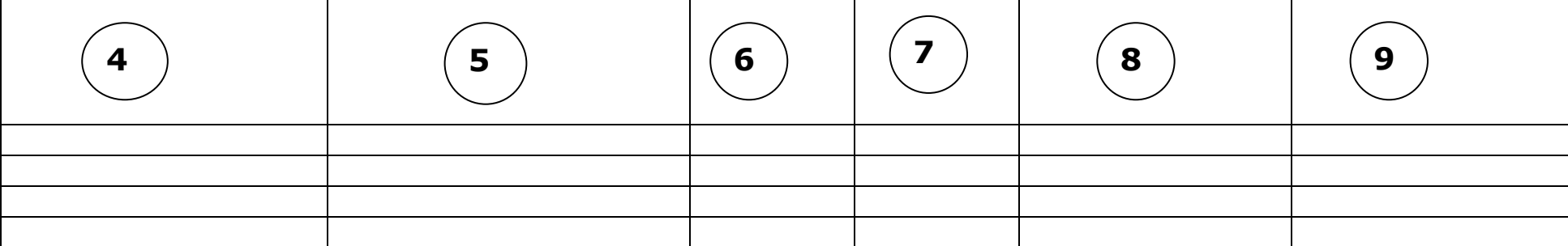

RESPONSABLE DE VALIDACIÓN DE INFORMACIÓN FECHA: HORA:PAGINA DE 10 $\begin{pmatrix} 11 \end{pmatrix}$ 

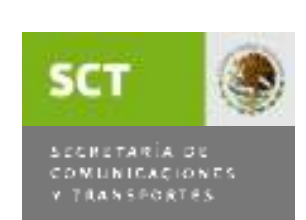

Anexo 1

3

2

FECHA DE TERMINACIÓN:

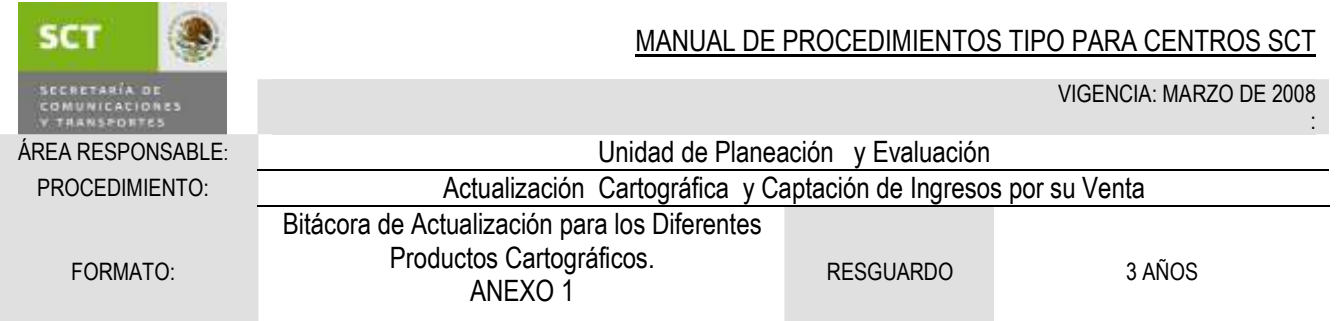

### GUIA DE LLENADO т

 $\Gamma$ 

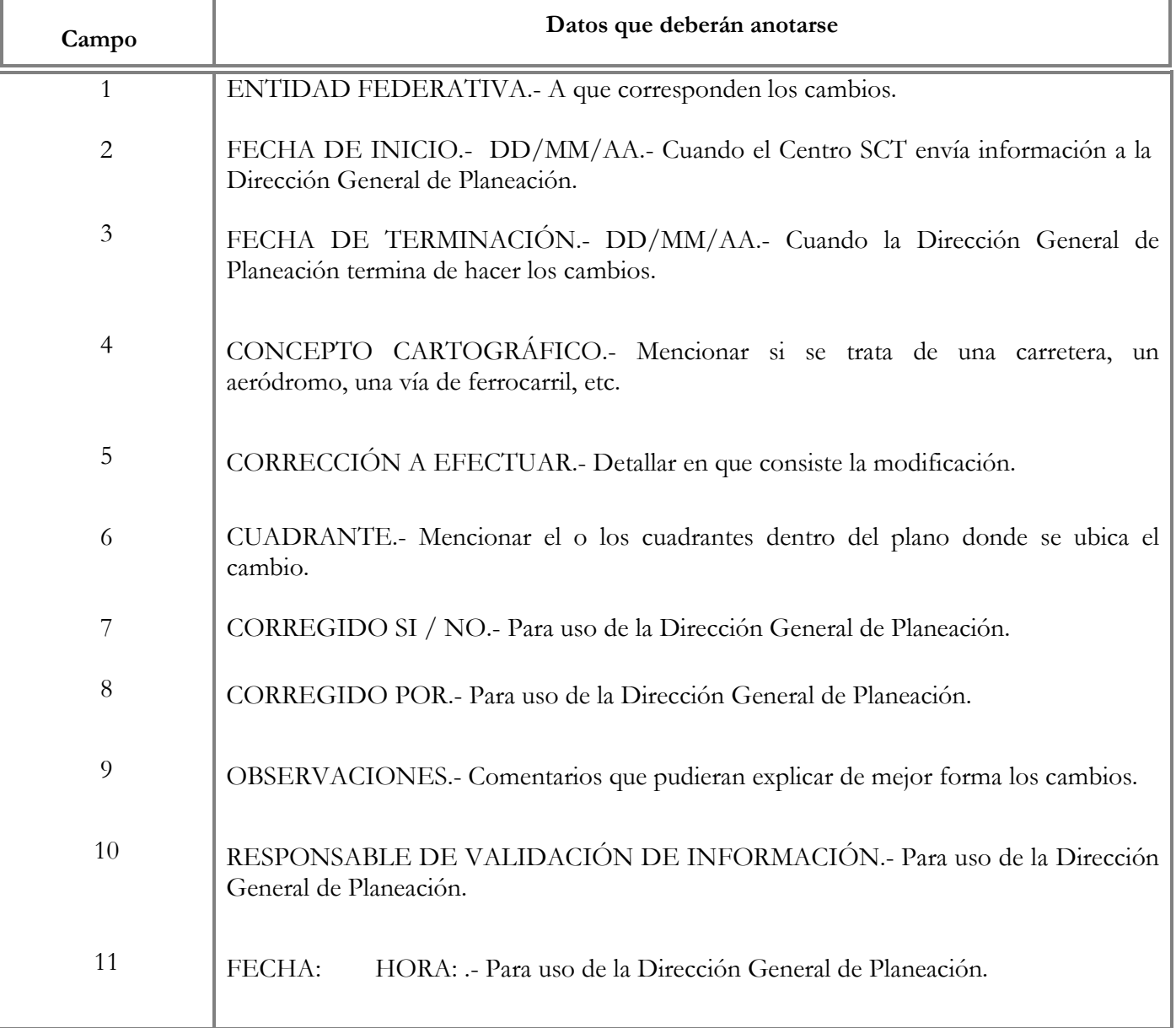

ī

## Anexo 2

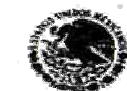

SECRETARIA DE COMUNIDADIDAES  $\mathbf{v}$ **TRANSPORTES** 

**UAC / CENTRO SCT: DURANGO** 

SECRETARIA DE COMUNICACIONES Y TRANSPORTES DIRECCION VERAL DE PROGRAMACION, ORGANIZACION Y PRESU STO **DIRECCIL** . GENERAL ADJUNTA DE INGRESOS Y CONTROL SECTORIAL **COORDINACIÓN DE INGRESOS** 

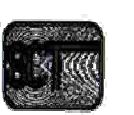

Fecha de emisión: 05/09/2007

Hoja: 1 de 1

**REPORTE GENERAL DE FACTURAS** DEL 01 AL 31 DE JULIO DE 2007

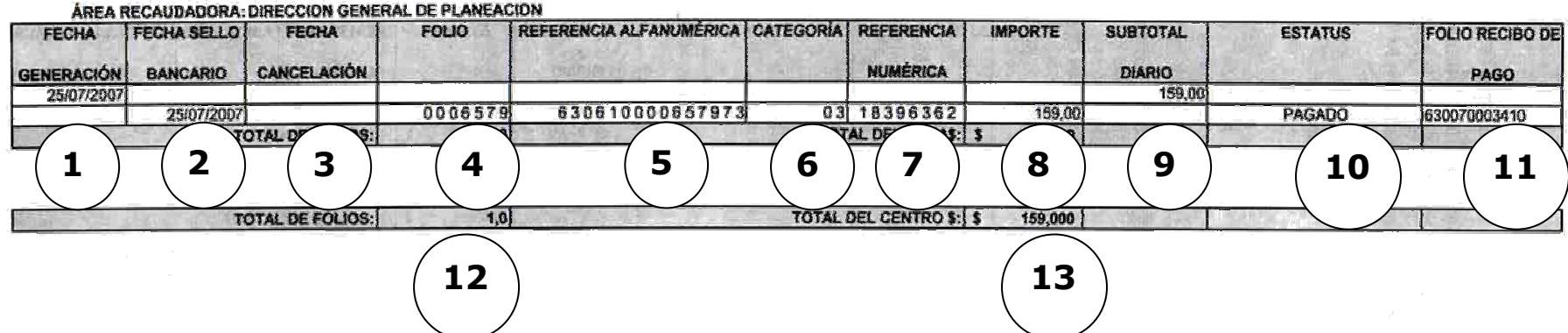

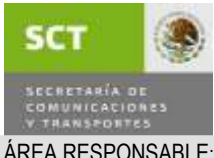

#### MANUAL DE PROCEDIMIENTOS TIPO PARA CENTROS SCT

VIGENCIA: MARZO DE 2008

:

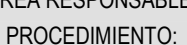

ÁREA RESPONSABLE: Unidad de Planeación y Evaluación Actualización Cartográfica y Captación de Ingresos por su Venta Reporte General de Facturas ANEXO 2 RESGUARDO 3 AÑOS

FORMATO:

### GUIA DE LLENADO Ë

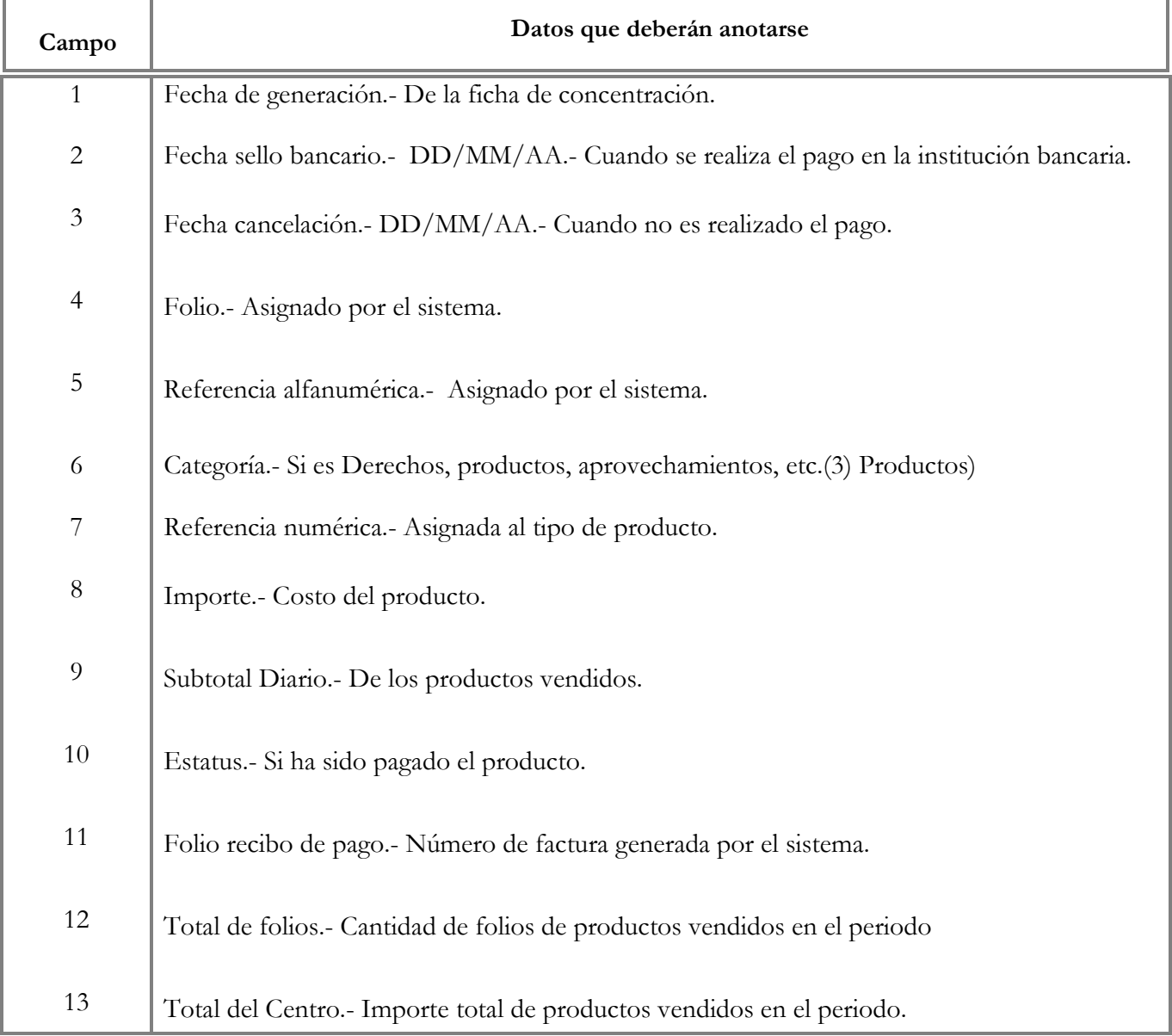